#### <span id="page-0-3"></span>**tnbreg** — Truncated negative binomial regression

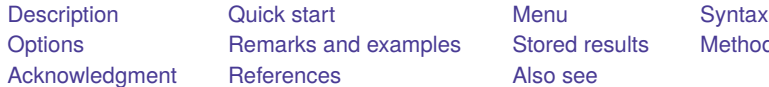

[Also see](#page-8-0)

kamples [Stored results](#page-5-0) [Methods and formulas](#page-6-0)

## <span id="page-0-0"></span>**Description**

tnbreg estimates the parameters of a truncated negative binomial model by maximum likelihood. The dependent variable *[depvar](https://www.stata.com/manuals/u11.pdf#u11.4varnameandvarlists)* is regressed on *[indepvars](https://www.stata.com/manuals/u11.pdf#u11.4varnameandvarlists)*, where *depvar* is a positive count variable whose values are all above the truncation point.

## <span id="page-0-1"></span>**Quick start**

Truncated negative binomial regression of y on x with truncation at 0

tnbreg y x

Report incidence-rate ratios

tnbreg y x, irr

Add categorical variable a using [factor variable](https://www.stata.com/manuals/u11.pdf#u11.4.3Factorvariables) syntax

tnbreg y x i.a

Same as above, but specify a constant truncation point of 2 tnbreg  $y \times i.a$ ,  $11(2)$ 

With exposure variable exp

tnbreg y x i.a, exposure(exp)

Same as above, but specifying a variable truncation point stored in variable min tnbreg y x i.a, exposure(exp) ll(min)

With cluster–robust standard errors clustering by the levels of cvar tnbreg y x i.a, exposure(exp) ll(min) vce(cluster cvar)

#### <span id="page-0-2"></span>**Menu**

Statistics > Count outcomes > Truncated negative binomial regression

## <span id="page-1-0"></span>**Syntax**

## tnbreg *[depvar](https://www.stata.com/manuals/u11.pdf#u11.4varnameandvarlists)* [*[indepvars](https://www.stata.com/manuals/u11.pdf#u11.4varnameandvarlists)*][*if* ] [*[in](https://www.stata.com/manuals/u11.pdf#u11.1.4inrange)* ] [ *[weight](https://www.stata.com/manuals/rtnbreg.pdf#rtnbregSyntaxweight)*] [ , *options*]

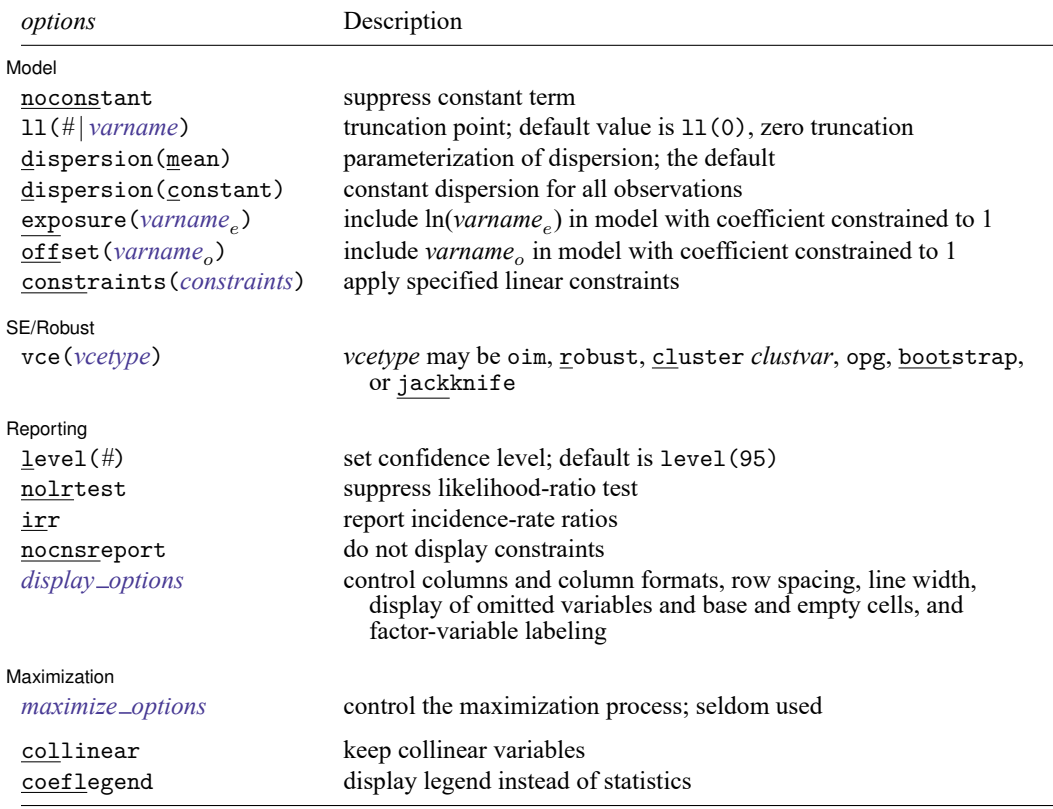

*indepvars* may contain factor variables; see **[**U**[\] 11.4.3 Factor variables](https://www.stata.com/manuals/u11.pdf#u11.4.3Factorvariables)**.

*depvar* and *indepvars* may contain time-series operators; see **[**U**[\] 11.4.4 Time-series varlists](https://www.stata.com/manuals/u11.pdf#u11.4.4Time-seriesvarlists)**.

bayes, bayesboot, bootstrap, by, collect, fp, jackknife, rolling, statsby, and svy are allowed; see **[**U**[\] 11.1.10 Prefix commands](https://www.stata.com/manuals/u11.pdf#u11.1.10Prefixcommands)**. For more details, see [BAYES] **[bayes: tnbreg](https://www.stata.com/manuals/bayesbayestnbreg.pdf#bayesbayestnbreg)**.

Weights are not allowed with the bootstrap prefix; see [R] **[bootstrap](https://www.stata.com/manuals/rbootstrap.pdf#rbootstrap)**.

vce() and weights are not allowed with the svy prefix; see [\[SVY\]](https://www.stata.com/manuals/svysvy.pdf#svysvy) **svy**.

fweights, iweights, and pweights are allowed; see **[**U**[\] 11.1.6 weight](https://www.stata.com/manuals/u11.pdf#u11.1.6weight)**.

collinear and coeflegend do not appear in the dialog box.

<span id="page-1-1"></span>See **[**U**[\] 20 Estimation and postestimation commands](https://www.stata.com/manuals/u20.pdf#u20Estimationandpostestimationcommands)** for more capabilities of estimation commands.

## **Options**

 $\overline{a}$ 

#### Model Model **Andrea** Model **Andrea Model (1999)**

noconstant; see [R] **[Estimation options](https://www.stata.com/manuals/restimationoptions.pdf#rEstimationoptions)**.

ll(*#* | *[varname](https://www.stata.com/manuals/u11.pdf#u11.4varnameandvarlists)*) specifies the truncation point, which is a nonnegative integer. The default is zero truncation,  $11(0)$ .

dispersion(mean | constant) specifies the parameterization of the model. dispersion(mean), the default, yields a model with dispersion equal to  $1 + \alpha \exp(\mathbf{x}_j \boldsymbol{\beta} + \text{offset}_j)$ ; that is, the dispersion is a function of the expected mean:  $exp(x_j\beta + offset_j)$ . dispersion(constant) has dispersion equal to  $1 + \delta$ ; that is, it is a constant for all observations.

exposure(*[varname](https://www.stata.com/manuals/u11.pdf#u11.4varnameandvarlists)*), offset(*varname*), constraints(*constraints*); see [R] **[Estimation options](https://www.stata.com/manuals/restimationoptions.pdf#rEstimationoptions)**.

SE/Robust SE/Robust Letters and the contract of the contract of the contract of the contract of the contract of the contract of the contract of the contract of the contract of the contract of the contract of the contract of the cont

 $\overline{a}$ 

 $\overline{a}$ 

 $\overline{a}$ 

vce(*vcetype*) specifies the type of standard error reported, which includes types that are derived from asymptotic theory (oim, opg), that are robust to some kinds of misspecification (robust), that allow for intragroup correlation (cluster *clustvar*), and that use bootstrap or jackknife methods (bootstrap, jackknife); see [R] *vce [option](https://www.stata.com/manuals/rvce_option.pdf#rvce_option)*.

∫ Reporting Reporting **the contract of the contract of the contract of the contract of the contract of the contract of the contract of the contract of the contract of the contract of the contract of the contract of the contract of the** 

level(*#*); see [R] **[Estimation options](https://www.stata.com/manuals/restimationoptions.pdf#rEstimationoptions)**.

- nolrtest suppresses fitting the Poisson model. Without this option, a comparison Poisson model is fit, and the likelihood is used in a likelihood-ratio test of the null hypothesis that the dispersion parameter is zero.
- irr reports estimated coefficients transformed to incidence-rate ratios, that is,  $e^{\beta_i}$  rather than  $\beta_i$ . Standard errors and confidence intervals are similarly transformed. This option affects how results are displayed, not how they are estimated or stored. irr may be specified at estimation or when replaying previously estimated results.

nocnsreport; see [R] **[Estimation options](https://www.stata.com/manuals/restimationoptions.pdf#rEstimationoptions)**.

```
display options: noci, nopvalues, noomitted, vsquish, noemptycells, baselevels,
allbaselevels, nofvlabel, fvwrap(#), fvwrapon(style), cformat(% fmt), pformat(% fmt),
sformat(% fmt), and nolstretch; see [R] Estimation options.
```
[Maximization] Maximization

*maximize options*: difficult, technique(*[algorithm](https://www.stata.com/manuals/rmaximize.pdf#rMaximizeSyntaxalgorithm_spec) spec*), iterate(*#*), [no]log, trace, gradient, showstep, hessian, showtolerance, tolerance(*#*), ltolerance(*#*), nrtolerance(*#*), nonrtolerance, and from(*init specs*); see [R] **[Maximize](https://www.stata.com/manuals/rmaximize.pdf#rMaximize)**. These options are seldom used.

Setting the optimization type to technique (bhhh) resets the default *vcetype* to vce(opg).

The following options are available with tnbreg but are not shown in the dialog box:

<span id="page-2-0"></span>collinear, coeflegend; see [R] **[Estimation options](https://www.stata.com/manuals/restimationoptions.pdf#rEstimationoptions)**.

## **Remarks and examples**

[Grogger and Carson](#page-7-2) [\(1991\)](#page-7-2) showed that overdispersion causes inconsistent estimation of the mean in the truncated Poisson model. To solve this problem, they proposed using the truncated negative binomial model as an alternative. If data are truncated but do not exhibit overdispersion, the truncated Poisson model is more appropriate; see [R] **[tpoisson](https://www.stata.com/manuals/rtpoisson.pdf#rtpoisson)**. For an introduction to negative binomial regression, see [Cameron and Trivedi](#page-7-3) [\(2005,](#page-7-3) [2022\)](#page-7-4) and [Long and Freese](#page-7-5) [\(2014\)](#page-7-5). For an introduction to truncated negative binomial models, see [Cameron and Trivedi](#page-7-6) [\(2013\)](#page-7-6) and [Long](#page-7-7) [\(1997,](#page-7-7) chap. 8).

tnbreg fits the mean-dispersion and the constant-dispersion parameterizations of truncated negative binomial models. These parameterizations extend those implemented in nbreg; see [R] **[nbreg](https://www.stata.com/manuals/rnbreg.pdf#rnbreg)**.

#### Example 1

We illustrate the truncated negative binomial model using the 1997 MedPar dataset [\(Hilbe](#page-7-8) [1999\)](#page-7-8). The data are from 1,495 patients in Arizona who were assigned to a diagnostic-related group (DRG) of patients having a ventilator. Length of stay (los), the dependent variable, is a positive integer; it cannot have zero values. The data are truncated because there are no observations on individuals who stayed for zero days.

The objective of this example is to determine whether the length of stay was related to the binary variables: died, hmo, type1, type2, and type3.

The died variable was recorded as a 0 unless the patient died, in which case, it was recorded as a 1. The other variables also adopted this encoding. The hmo variable was set to 1 if the patient belonged to a health maintenance organization (HMO).

The type1–type3 variables indicated the type of admission used for the patient. The type1 variable indicated an emergency admit. The type2 variable indicated an urgent admit—that is, the first available bed. The type3 variable indicated an elective admission. Because type1–type3 were mutually exclusive, only two of the three could be used in the truncated negative binomial regression shown below.

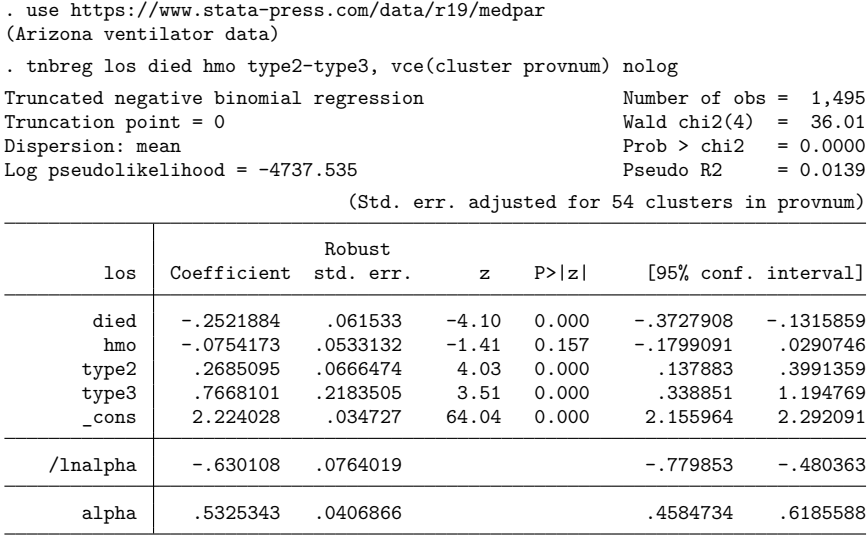

Because observations within the same hospital (provnum) are likely to be correlated, we specified the vce(cluster provnum) option. The results show that whether the patient died in the hospital and the type of admission have significant effects on the patient's length of stay.

#### Example 2

To illustrate truncated negative binomial regression with more complex data than the previous example, similar data were created from 100 hospitals. Each hospital had its own way of tracking patient data. In particular, hospitals only recorded data from patients with a minimum length of stay, denoted by the variable minstay.

Definitions for minimum length of stay varied among hospitals, typically, from 5 to 18 days. The objective of this example is the same as before: to determine whether the length of stay, recorded in los, was related to the binary variables: died, hmo, type1, type2, and type3.

The binary variables encode the same information as in [example 1](https://www.stata.com/manuals/rtnbreg.pdf#rtnbregRemarksandexamplesex1_tnbreg) above. The minstay variable was used to allow for varying truncation points.

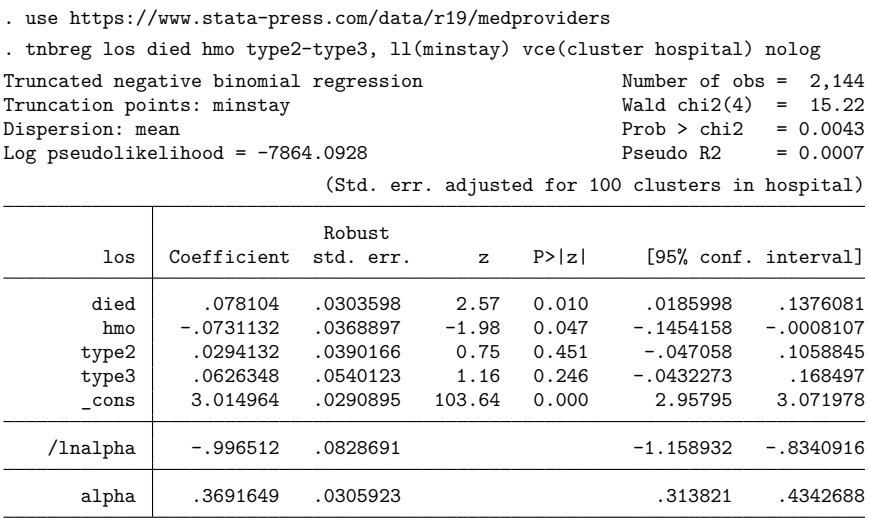

In this analysis, two variables have a statistically significant relationship with length of stay. On average, patients who died in the hospital had longer lengths of stay ( $p = 0.01$ ). Because the coefficient for HMO is negative, that is,  $b_{HMO} = -0.073$ , on average, patients who were insured by an HMO had shorter lengths of stay ( $p = 0.047$ ). The type of admission was not statistically significant ( $p > 0.05$ ).

 $\triangleleft$ 

# <span id="page-5-0"></span>**Stored results**

tnbreg stores the following in e():

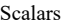

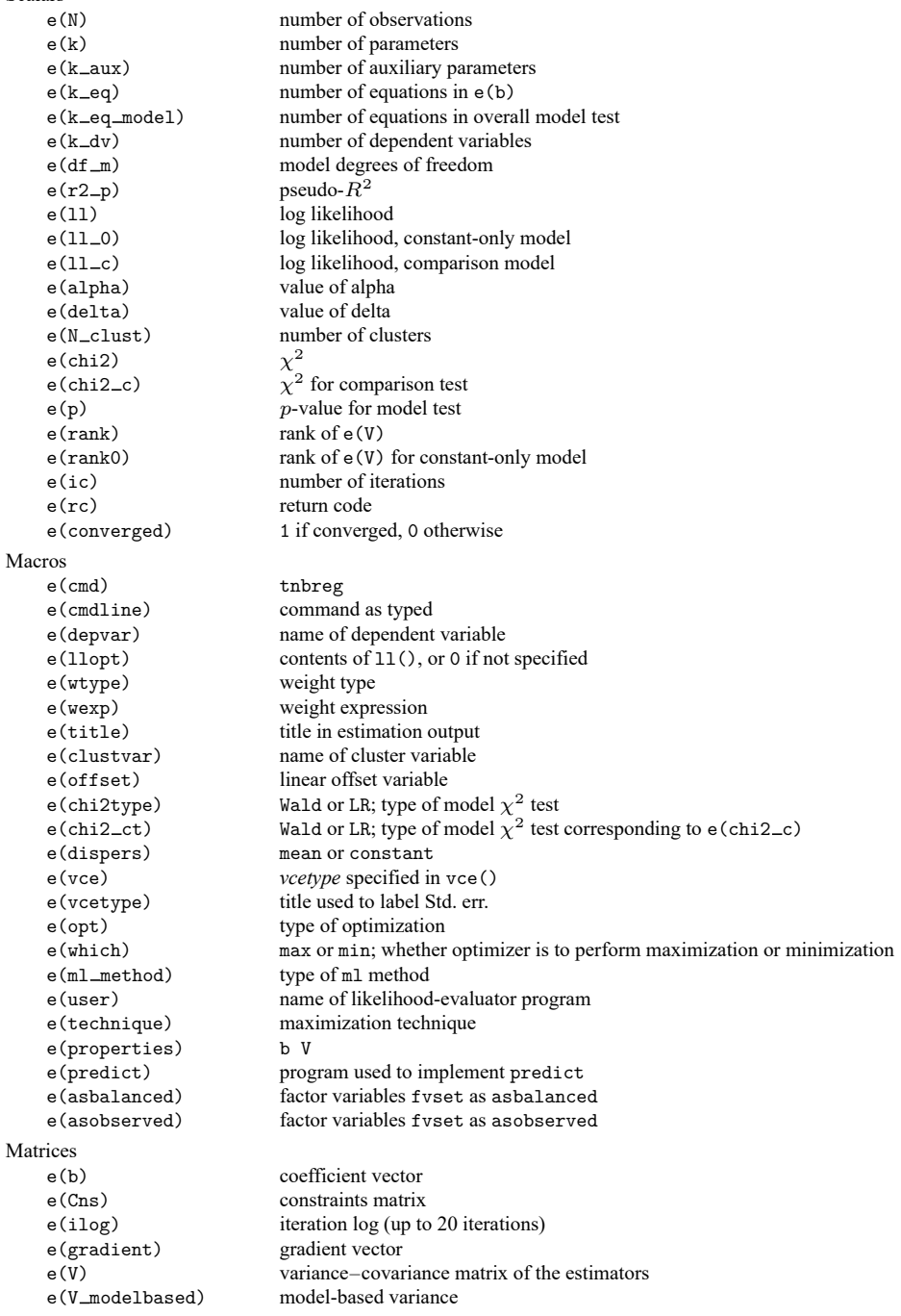

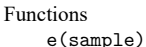

marks estimation sample

In addition to the above, the following is stored in  $r()$ :

Matrices

 $r$ (table) matrix containing the coefficients with their standard errors, test statistics,  $p$ -values, and confidence intervals

<span id="page-6-0"></span>Note that results stored in  $r()$  are updated when the command is replayed and will be replaced when any r-class command is run after the estimation command.

## **Methods and formulas**

Methods and formulas are presented under the following headings:

[Mean-dispersion](#page-6-1) model [Constant-dispersion](#page-6-2) model

#### <span id="page-6-1"></span>**Mean-dispersion model**

A negative binomial distribution can be regarded as a gamma mixture of Poisson random variables. The number of times an event occurs,  $y_j$ , is distributed as Poisson $(\nu_j \mu_j)$ . That is, its conditional likelihood is

$$
f(y_j \mid \nu_j) = \frac{(\nu_j \mu_j)^{y_j} e^{-\nu_j \mu_j}}{\Gamma(y_j + 1)}
$$

where  $\mu_j = \exp(\mathbf{x}_j \boldsymbol{\beta} + \text{offset}_j)$  and  $\nu_j$  is an unobserved parameter with a Gamma $(1/\alpha, \alpha)$  density:

$$
g(\nu) = \frac{\nu^{(1-\alpha)/\alpha} e^{-\nu/\alpha}}{\alpha^{1/\alpha} \Gamma(1/\alpha)}
$$

This gamma distribution has a mean of 1 and a variance of  $\alpha$ , where  $\alpha$  is our ancillary parameter.

The unconditional likelihood for the  $j$ th observation is therefore

$$
f(y_j)=\int_0^\infty f(y_j\mid \nu)g(\nu)\,d\nu=\frac{\Gamma(m+y_j)}{\Gamma(y_j+1)\Gamma(m)}\,p_j^m(1-p_j)^{y_j}
$$

where  $p_j = 1/(1 + \alpha \mu_j)$  and  $m = 1/\alpha$ . Solutions for  $\alpha$  are handled by searching for  $\ln \alpha$  because  $\alpha$ must be greater than zero. The conditional probability of observing  $y_j$  events given that  $y_j$  is greater than the truncation point  $\tau_j$  is

$$
\Pr(Y = y_j \, | \, y_j > \tau_j, \mathbf{x}_j) = \frac{f(y_j)}{\Pr(Y > \tau_j \, | \, \mathbf{x}_j)}
$$

The log likelihood (with weights  $w_j$  and offsets) is given by

$$
m=1/\alpha \qquad p_j=1/(1+\alpha \mu_j) \qquad \mu_j=\exp(\mathbf{x}_j\boldsymbol{\beta}+\text{offset}_j)
$$

<span id="page-6-2"></span>
$$
\begin{aligned} \ln\!L&=\sum_{j=1}^nw_j\bigg[\ln\{\Gamma(m+y_j)\}-\ln\{\Gamma(y_j+1)\}\\&-\ln\{\Gamma(m)\}+m\ln(p_j)+y_j\ln(1-p_j)-\ln\{\Pr(Y>\tau_j\,|\,p_j,m)\}\bigg] \end{aligned}
$$

#### **Constant-dispersion model**

The constant-dispersion model assumes that  $y_j$  is conditionally distributed as Poisson $(\mu_j^*)$ , where  $\mu_j^* \sim \text{Gamma}(\mu_j/\delta, \delta)$  for some dispersion parameter  $\delta$  [by contrast, the mean-dispersion model assumes that  $\mu_j^* \sim \text{Gamma}(1/\alpha, \alpha \mu_j)$ ]. The log likelihood is given by

$$
m_j = \mu_j/\delta \qquad p = 1/(1+\delta)
$$

$$
\begin{aligned} \ln\!L&=\sum_{j=1}^nw_j\bigg[\ln\{\Gamma(m_j+y_j)\}-\ln\{\Gamma(y_j+1)\}\\&-\ln\{\Gamma(m_j)\}+m_j\ln(p)+y_j\ln(1-p)-\ln\{\Pr(Y>\tau_j\,|\,p,m_j)\}\bigg] \end{aligned}
$$

with everything else defined as shown above in the calculations for the mean-dispersion model.

This command supports the Huber/White/sandwich estimator of the variance and its clustered version using vce(robust) and vce(cluster *clustvar*), respectively. See [P] **[robust](https://www.stata.com/manuals/p_robust.pdf#p_robust)**, particularly [Maximum](https://www.stata.com/manuals/p_robust.pdf#p_robustRemarksandexamplesMaximumlikelihoodestimators) [likelihood](https://www.stata.com/manuals/p_robust.pdf#p_robustRemarksandexamplesMaximumlikelihoodestimators) estimators and Methods and [formulas](https://www.stata.com/manuals/p_robust.pdf#p_robustMethodsandformulas).

<span id="page-7-0"></span>tnbreg also supports estimation with survey data. For details on VCEs with survey data, see [SVY] **[Variance estimation](https://www.stata.com/manuals/svyvarianceestimation.pdf#svyVarianceestimation)**.

## **Acknowledgment**

<span id="page-7-1"></span>We gratefully acknowledge the previous work by Joseph Hilbe (1944–2017) [\(1999\)](#page-7-8), coauthor of the Stata Press book [Generalized](https://www.stata-press.com/books/glmext3.html) Linear Models and Extensions.

### <span id="page-7-3"></span>**References**

- Cameron, A. C., and P. K. Trivedi. 2005. [Microeconometrics:](https://www.stata.com/bookstore/mma.html) Methods and Applications. New York: Cambridge University Press.
- <span id="page-7-6"></span><span id="page-7-4"></span>———. 2013. [Regression](https://www.stata.com/bookstore/racd.html) Analysis of Count Data. 2nd ed. New York: Cambridge University Press.
	- ———. 2022. [Microeconometrics](https://www.stata-press.com/books/microeconometrics-stata) Using Stata. 2nd ed. College Station, TX: Stata Press.
- <span id="page-7-2"></span>Grogger, J. T., and R. T. Carson. 1991. Models for truncated counts. Journal of Applied Econometrics 6: 225–238. [https:](https://doi.org/10.1002/jae.3950060302) [//doi.org/10.1002/jae.3950060302.](https://doi.org/10.1002/jae.3950060302)
- Hardin, J. W., and J. M. Hilbe. 2015. [Regression models for count data from truncated distributions.](https://www.stata-journal.com/article.html?article=st0378) Stata Journal 15: 226–246.
- <span id="page-7-8"></span>Hilbe, J. M. 1999. [sg102: Zero-truncated Poisson and negative binomial regression.](https://www.stata.com/products/stb/journals/stb47.pdf) *Stata Technical Bulletin* 47: 37–40. Reprinted in Stata Technical Bulletin Reprints, vol. 8, pp. 233–236. College Station, TX: Stata Press.

<span id="page-7-7"></span>Long, J. S. 1997. Regression Models for [Categorical](https://www.stata.com/bookstore/regmod.html) and Limited Dependent Variables. Thousand Oaks, CA: Sage.

<span id="page-7-5"></span>Long, J. S., and J. Freese. 2014. Regression Models for [Categorical](https://www.stata-press.com/books/regression-models-categorical-dependent-variables/) Dependent Variables Using Stata. 3rd ed. College Station, TX: Stata Press.

Simonoff, J. S. 2003. Analyzing Categorical Data. New York: Springer. [https://doi.org/10.1007/978-0-387-21727-7.](https://doi.org/10.1007/978-0-387-21727-7)

## <span id="page-8-0"></span>**Also see**

- [R] **[tnbreg postestimation](https://www.stata.com/manuals/rtnbregpostestimation.pdf#rtnbregpostestimation)** Postestimation tools for tnbreg
- [R] **[nbreg](https://www.stata.com/manuals/rnbreg.pdf#rnbreg)** Negative binomial regression
- [R] **[poisson](https://www.stata.com/manuals/rpoisson.pdf#rpoisson)** Poisson regression
- [R] **[tpoisson](https://www.stata.com/manuals/rtpoisson.pdf#rtpoisson)** Truncated Poisson regression
- [R] **[zinb](https://www.stata.com/manuals/rzinb.pdf#rzinb)** Zero-inflated negative binomial regression
- [R] **[zip](https://www.stata.com/manuals/rzip.pdf#rzip)** Zero-inflated Poisson regression
- [BAYES] **[bayes: tnbreg](https://www.stata.com/manuals/bayesbayestnbreg.pdf#bayesbayestnbreg)** Bayesian truncated negative binomial regression
- [SVY] **[svy estimation](https://www.stata.com/manuals/svysvyestimation.pdf#svysvyestimation)** Estimation commands for survey data
- [XT] **[xtnbreg](https://www.stata.com/manuals/xtxtnbreg.pdf#xtxtnbreg)** Fixed-effects, random-effects, & population-averaged negative binomial models
- **[**U**[\] 20 Estimation and postestimation commands](https://www.stata.com/manuals/u20.pdf#u20Estimationandpostestimationcommands)**

Stata, Stata Press, and Mata are registered trademarks of StataCorp LLC. Stata and Stata Press are registered trademarks with the World Intellectual Property Organization of the United Nations. StataNow and NetCourseNow are trademarks of StataCorp LLC. Other brand and product names are registered trademarks or trademarks of their respective companies. Copyright © 1985–2025 StataCorp LLC, College Station, TX, USA. All rights reserved.

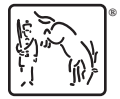

For suggested citations, see the FAQ on [citing Stata documentation.](https://www.stata.com/support/faqs/resources/citing-software-documentation-faqs/)